# On Pearson's  $X^2$ for categorical response variables

Jeroen Weesie

Department of Sociology University of Utrecht The Netherlands

email J.Weesie@fss.uu.nl tel +31–30–2531922 fax +31–30–2534405

Prepared for

Belgian/Dutch/German Stata User's Meeting Maastricht May 23, 2002

- embedd model in larger model
	- constructive method: suggests model improvement

but: often violation of some assumption leads to rejections for other forms of misspecification e.g.: White test for heteroscedasticity in regression is also very sensitive to misspecification of mean

• may require estimating more complicated models (LR, Wald), though sometimes score testing may be feasible

Check testomit

• sometimes saturated model can be estimated, e.g., regression models with categorical covariates

• goodness of fit statistics

- derive distribution of d(obs, fit) under Ho
- example with categorical response  $d(\text{obs, fit}) = \text{sum} (\text{obs-exp})^2 / \text{exp}$
- d() can often be seen as an aggregate of residuals
- See Cressie-Read (1984) for details
- $All$  models are wrong  $\dots$

Pearson  $X^2$  measure for goodness of fit after binary regression models

$$
\pi_i = F(x_i'\beta)
$$

With **replication** of the  $x_i$  (HL: "m-asymptotics")

$$
X^2 = \sum_{\text{pattern}} \frac{(\text{obs} - \text{exp})^2}{\text{exp}}
$$

With large number of obs per pattern,  $X^2$  is approximately  $\chi^2$  (with df = #patterns - #parameters).

Stata's **list** command provides this test for logistic regression

**lfit also allows essentially unique covariates, i.e., with** small number of replications per pattern. The manual warns that this is "not necessarily incorrect."

With **unique covariates**, the unaggregated Pearson's statistic  $T_n$  is

$$
T_n = \sum_{i=1}^n \frac{(y_i - \hat{\pi}_i)^2}{\hat{\pi}_i (1 - \hat{\pi}_i)}
$$

With replicated data,  $T_n$  does not equal  $X^2$ , but usually is close.

Claim:  $T_n$  is not  $\chi^2$  distributed ("n-asymptotics").

Correct Theory: Subject to regularity conditions (Windmeijer '90; McCullagh '86)

$$
\frac{T_n - n}{\sqrt{n} \sigma_n} \to N(0, 1)
$$
\n
$$
\sigma_n^2 = \frac{1}{n} \sum_{i=1}^n \frac{(1 - 2\pi_i)^2}{\pi_i (1 - \pi_i)} - v'_n \Omega_n^{-1} v_n
$$
\n
$$
v_n = \frac{1}{n} \sum_{i=1}^n \frac{1 - \pi_i}{\pi_i (1 - \pi_i)} F'(x'_i \beta) x_i
$$
\n
$$
\Omega_n = \frac{1}{n} \sum_{i=1}^n \frac{F'(x'_i \beta)}{\pi_i (1 - \pi_i)}
$$
 Fisher information

Condition for  $T_n$  to be  $\chi^2$  distributed:  $\sigma^2 = 2$ .

Counter example: logistic regression with 1 x-var

$$
x_i \sim U[-1, 2] \qquad \beta = 1
$$
  

$$
\sigma_n^2 \to 0.034
$$

Extensions available for (Windmeijer 1995)

- multinomial logit (Stata: mlogit)
- conditional logistic regression (one success/group; = Luce-McFadden choice model) (Stata: clogit).

Conditional logistic regression (k alternatives)

$$
\pi_{ij} = \frac{\exp x_{ij}\beta}{\sum_{h=1}^{k} \exp x_{ih}\beta}
$$

Asymptotic result for

$$
T_n = \sum_{i=1}^{n} \sum_{j=1}^{k} \frac{(Y_{ij} - \hat{\pi}_{ij})^2}{\hat{\pi}_{ij}(1 - \hat{\pi}_{ij})}
$$
  
\n
$$
\frac{T_n - nk}{\sqrt{n} \sigma_n} \to N(0, 1)
$$
  
\n
$$
\sigma_n^2 = \frac{1}{n} \sum_{i=1}^{n} \sum_{j=1}^{k} \left\{ \frac{1 - 2\pi_{ij}}{\pi_{ij}} q_{ij} - \sum_{h \neq j}^{k} q_{ij} q_{ih} \right\} - \nu'_n \Omega_n^{-1} \nu_n
$$
  
\n
$$
\nu_n = \frac{1}{n} \sum_{i=1}^{n} \sum_{j=1}^{k} q_{ij} (x_{ij} - \sum_{h=1}^{k} \pi_{ih} x_{ih})
$$
  
\n
$$
q_{ij} = \frac{1 - 2\pi_{ij}}{1 - \pi_{ij}}
$$

(1) Sensitivity with respect to observations with large residuals (small  $\pi_i$  for observed response)

Ad hoc modifications of test statistics

- ignore observations with some  $\pi < \epsilon$
- $\bullet$  "<br>round-up" probabilities to  $\epsilon$
- or: "leave as is"

See also Hosmer & Lemeshow - 2nd edition.

(2) Quality of asymptotic approximation unknown

(3) Power against meaningfull misspecifications unknown

```
Post-estimation command
    pearsonx2 [, eps(#) table]
available after the following commands
    logit / logistic
    probit
    cloglog
    mlogit
    clogit -- one positive response per groups
```
#### Options

- eps(#) specifies that only observations for which the estimated probability for all possible outcomes are greater than # are used in computing the test. # defaults to 1E-2.
- table specifies that Windmeijer's test is conducted for various eps (.1,.01,.001,etc) in order to assess the sensitivity of the test to very small probabilities of some outcomes.

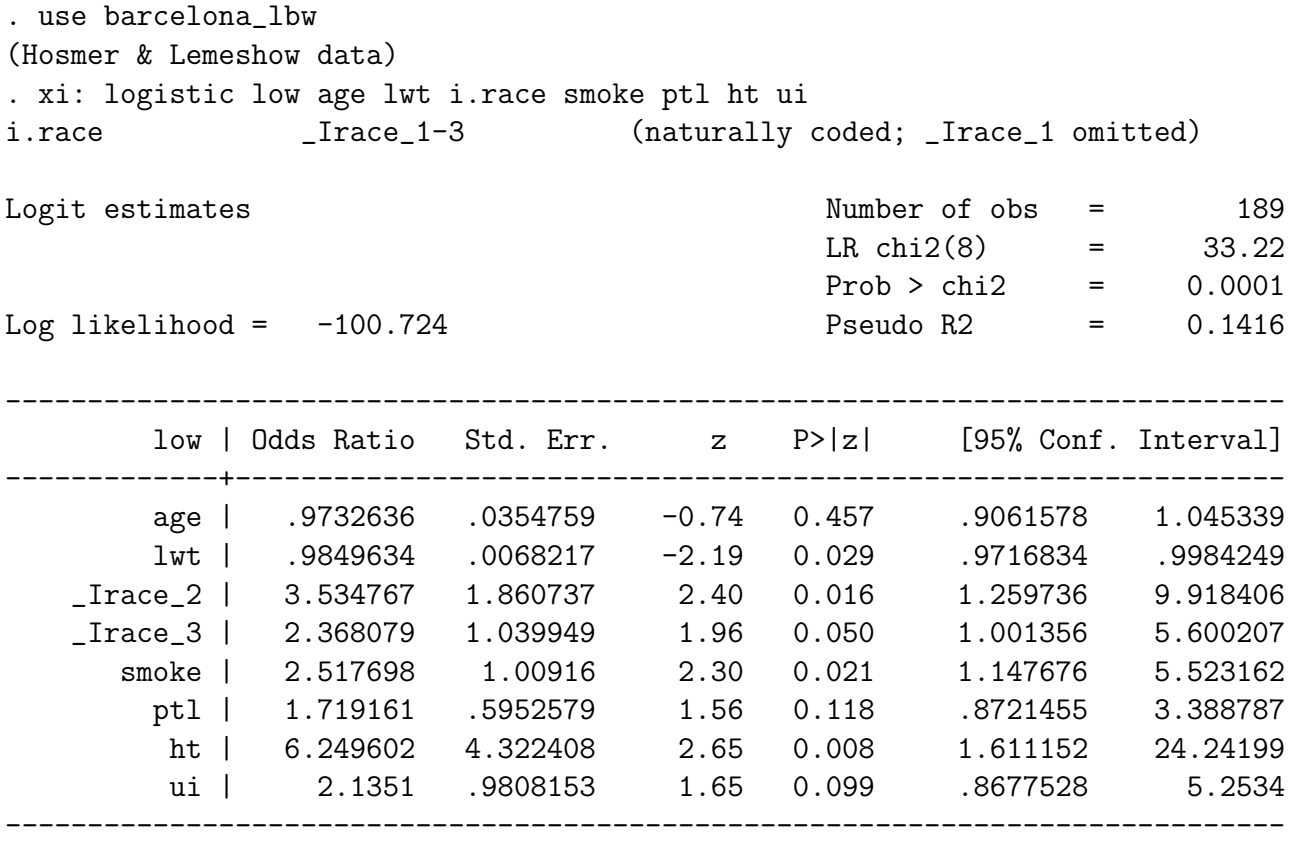

. lfit

Logistic model for low, goodness-of-fit test

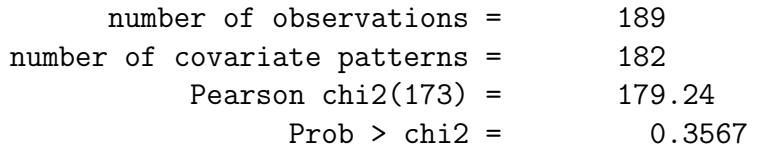

. lfit, group(10)

Logistic model for low, goodness-of-fit test (Table collapsed on quantiles of estimated probabilities)

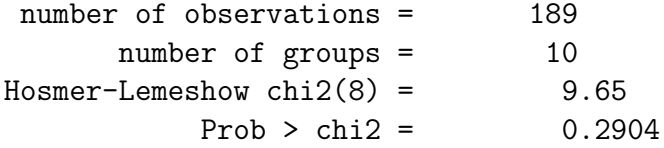

## Logistic regression (cont)

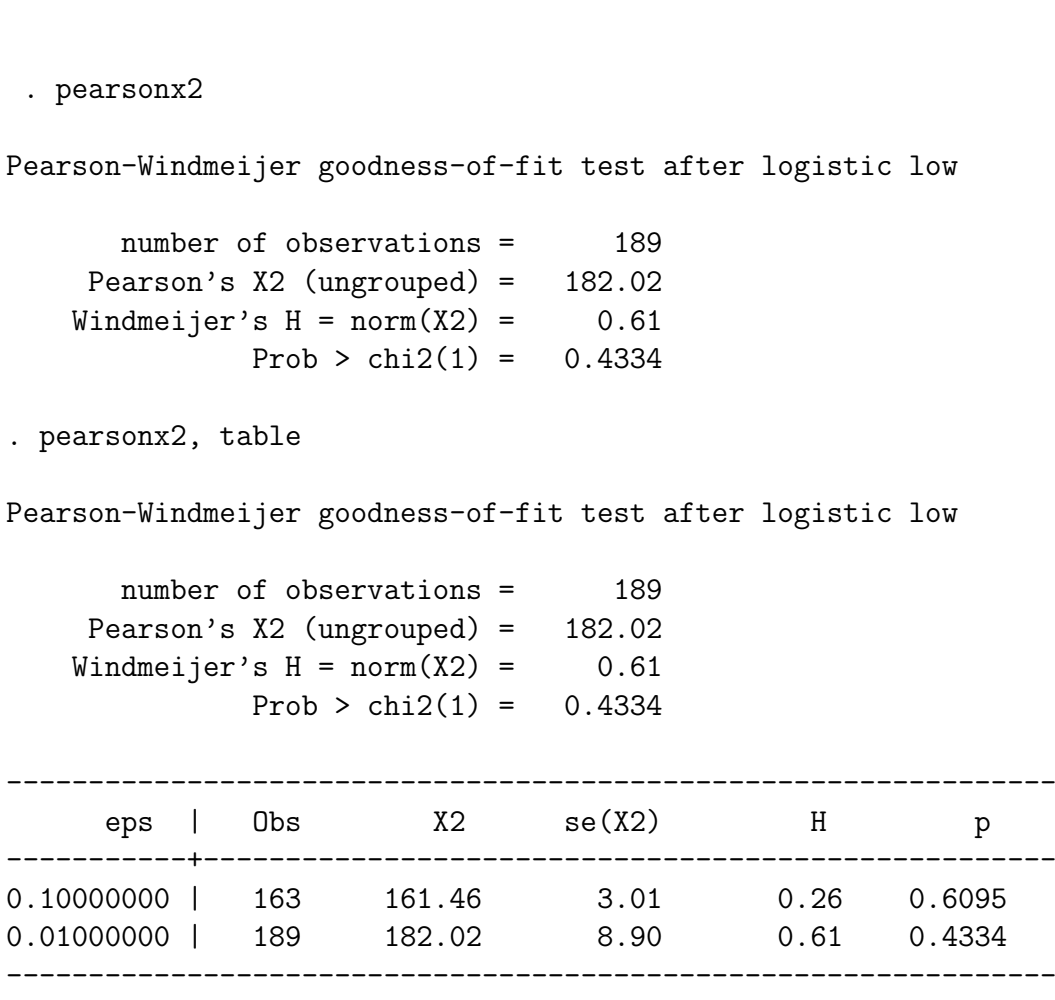

All obs with some p<eps are ignored in computing the test

#### Example conditional logistic regression

clogit choice sexJap incJap japan sexEur incEur europe, group(id) nolog

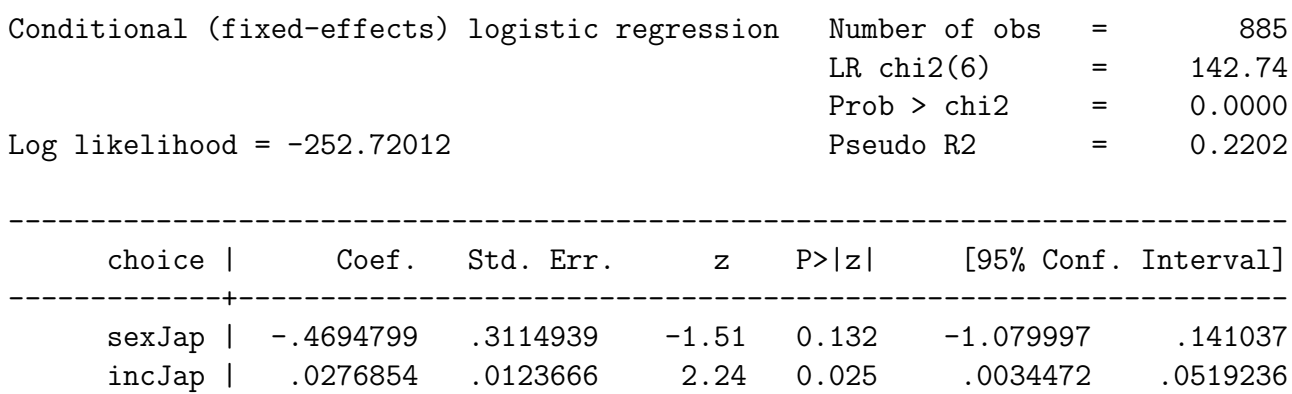

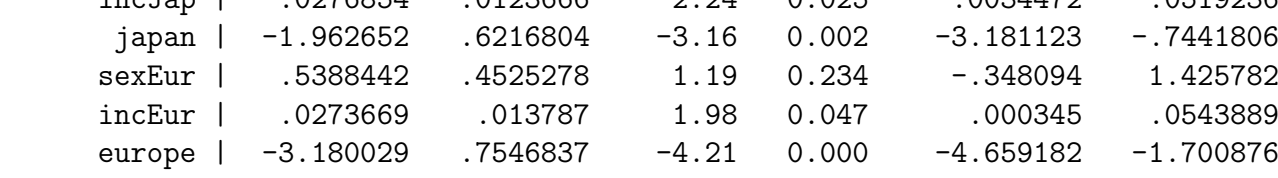

------------------------------------------------------------------------------

. pearsonx2, table

Pearson-Windmeijer goodness-of-fit test after clogit choice

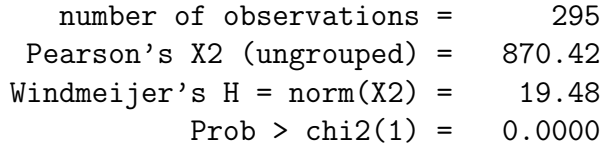

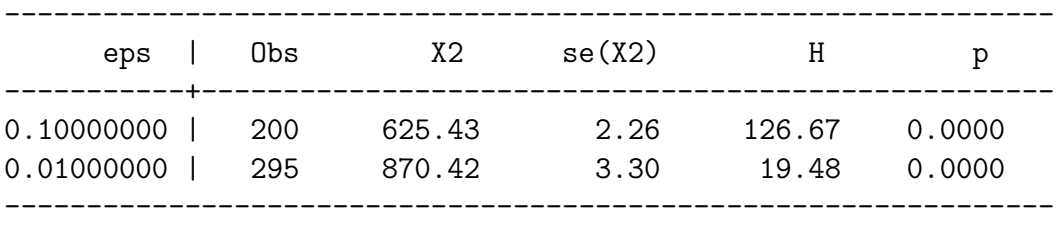

All obs with some p<eps are ignored in computing the test

Design

True: 
$$
logit(\pi_i) = \gamma x_1 + \gamma x_2
$$
  
\n*x<sub>ij</sub>* iid *N*(0, 1)  
\nFitted:  $logit(\pi_i) = \beta_1 x_1 + \beta_2 x_2$   
\n $probit(\pi_i) = \beta_1 x_1 + \beta_2 x_2$ 

Results (proportion of rejections in 1000 replications)

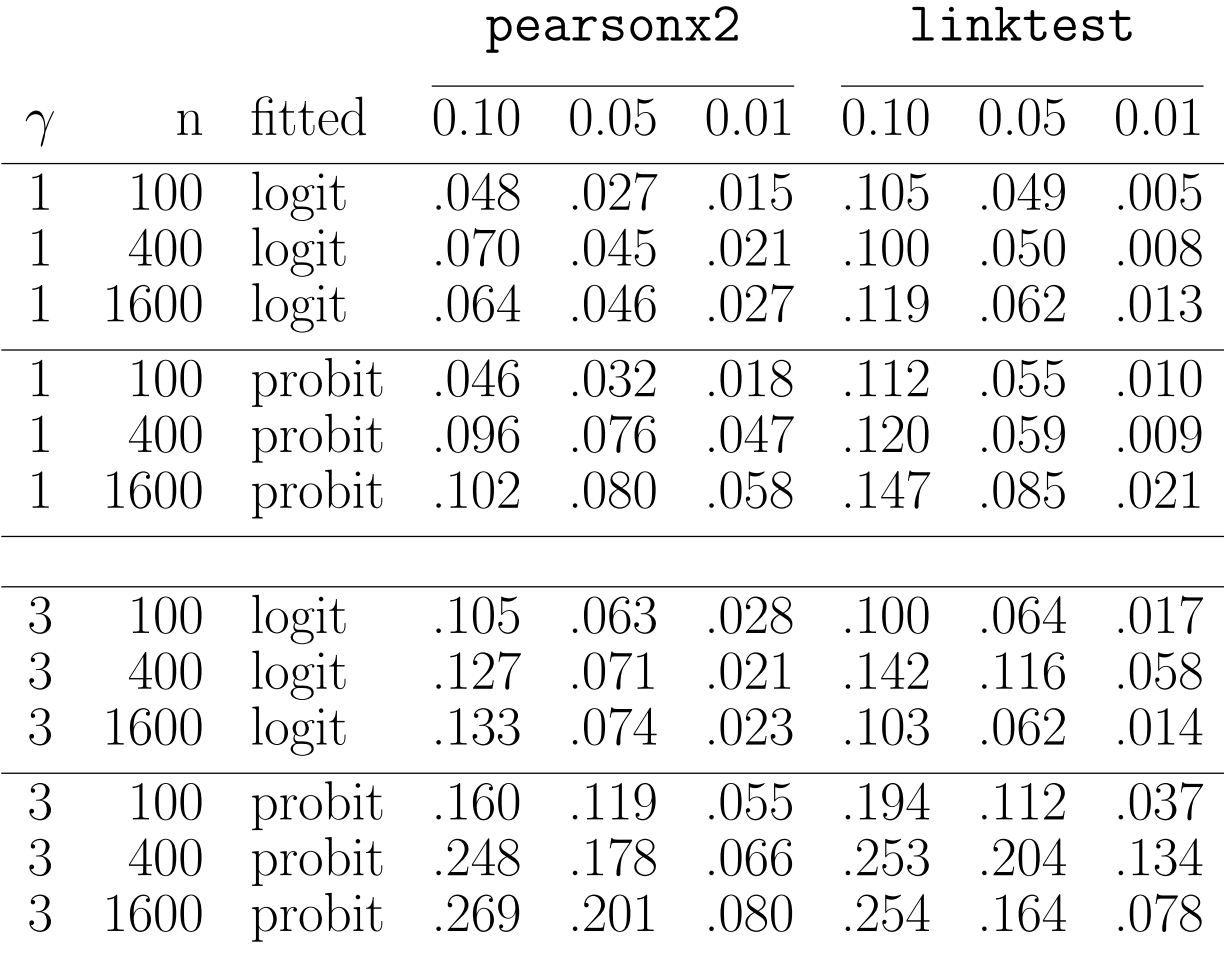

#### Design

true 
$$
logit\pi_i = x_{i1} + x_{i2} + \gamma x_{i1}x_{i2}
$$
  
\n $x_{ij}$  iid  $N(0, 1)$   
\nfitted  $logit\pi_i = \beta_1 x_{i1} + \beta_2 x_{i2}$ 

Results (proportion of rejections in 1000 replications)

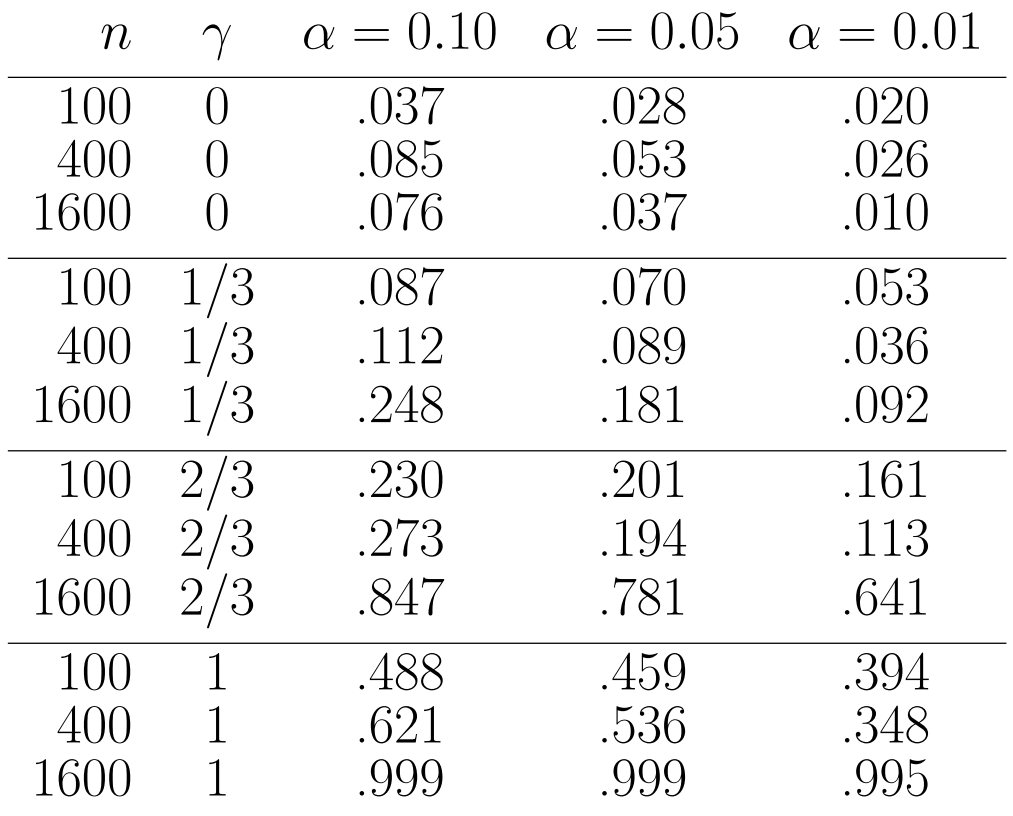

### Simulation: Omitted variables in clogit

Design –  $k$  alternatives

$$
\begin{aligned} \text{True} \quad \text{LP}_{ij} &= x_{1ij} + x_{2ij} + \gamma x_{1ij} x_{2ij} \\ x_{hij} \text{ iid } N(0, 1) \end{aligned}
$$

$$
Fitted LP_{ij} = \beta_1 x_{1ij} + \beta_2 x_{2ij}
$$

and

$$
\pi_{ij} = \frac{\exp LP_{ij}}{\sum_{l=1}^{k} \exp LP_{il}}
$$

Results (proportion of rejections in 1000 replications)

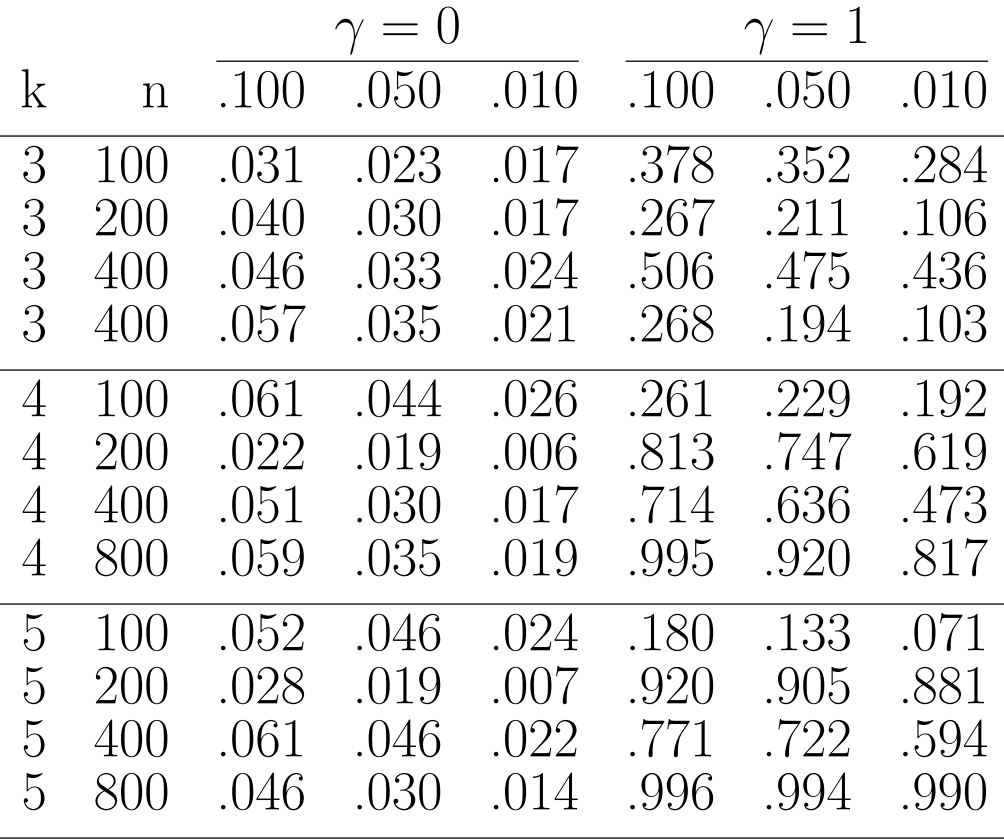

(Based on many more simulations than reported here)

Dedicated tests (eg omitted vars test) have more power than the omnibus gof test (surprise?)

Asymptotic results for binary cases (logit, probit) seem adequate

I am not sure yet about cloglog

Asymptotic results for mlogit / clogit are reasaonbly accurate only for LARGE n. For small and moderate n, tests are severely biased. Turn to higher order asymptotics?

The methods of Windmeijer (1994) and Weesie (199) for reducing the sensitivity of the tests to very small probabilities are not ambiguous improvements.

Consider other statistics from the power family suggested by Cressie-Read.

• Read, T.R.C. and N.A.C. Cressie. 1988. Goodness-of-Fit Statistics for Discrete Multivariate Data. New York: Springer Verlag.

See also Stata command multgof, a revision of gof published in STB 36 1997.

- Hosmer, D.W. and S. Lemeshow. 1989. Applied logistic regression. 2nd edition. Wiley: New York.
- McCullagh, P. 1986. "The conditional distribution of goodness-of-fit statistics for discrete data." Journal of the American Statistical Association 81: 104–107.
- Weesie, J. 1998. "Windmeijer's goodness-of-fit test for logistic regression." Stata Technical Bulletin Reprints Vol 8, 153–160.
- Weesie, J. 1999 (2001). Tests for omitted variables. Utrecht, memeo.

Describes the command testomittedvars that performs LR, Wald, and three forms of score tests for omitted variables.

- Windmeijer, F.A.G. 1990. "The asymptotic distribution of the sum of weighted squared residuals in binary choice models." Statistica Neerlandica 44, 2: 69–78.
- Windmeijer, F.A.G. 1994. "A goodness-of-fit test in the multinomial logit model based on weighted squared residuals." Statistica Neerlandica 48, 3: 271–283.